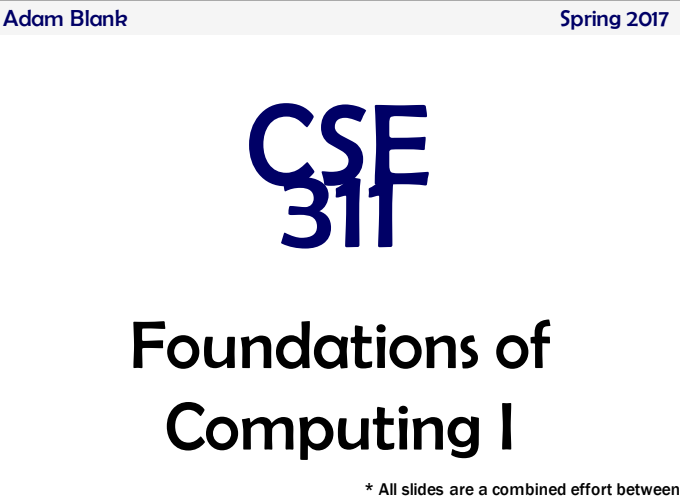

previous instructors of the course

Recursively Defined Programs (on Lists)

List =  $\vert \ \vert \ \vert \ \widehat{a}$  :: L We'll assume a is an integer. len : List  $\rightarrow$  Int  $R:CI \times I$  $len(I]) = 0$  $len(a :: L) = 1 + len(L)$ append : (List, Int)  $\rightarrow$  List  $append([], i) = i::[]$  $append(a :: L, i) = a :: append(L, i)$ **Claim:** For all lists **L**, and integers **i**,  $len(\text{append}(L, i)) = 1 + len(L).$ 

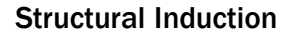

How to prove  $\forall$ (x  $\in$  S)  $P(x)$  is true:

 $-$  Base Case: Show that  $P(u)$  is true for all specific elements of u∈ S mentioned in the *Basis step* – Inductive Hypothesis: Assume that P is true for some arbitrary values of each of the existing named elements mentioned in the *Recursive step*

– Inductive Step: Prove that P(w) holds for each of the new elements constructed in the *Recursive step* using the named elements mentioned in the Inductive Hypothesis

– Conclude that  $∀(x ∈ S) P(x)$ 

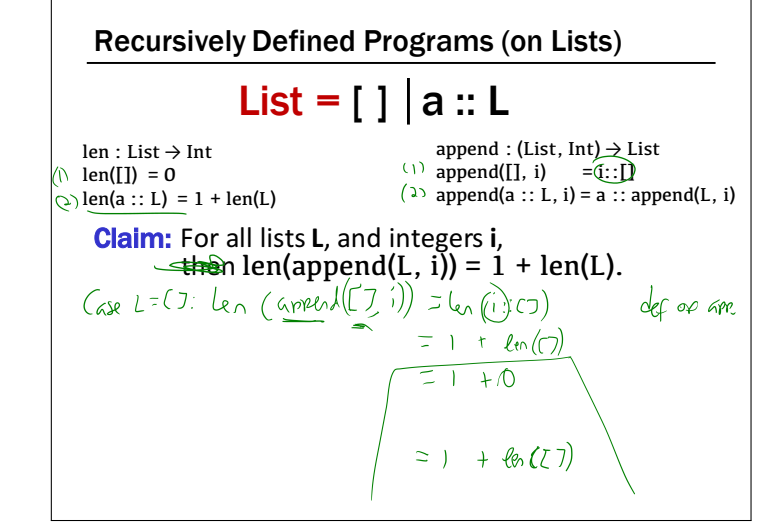

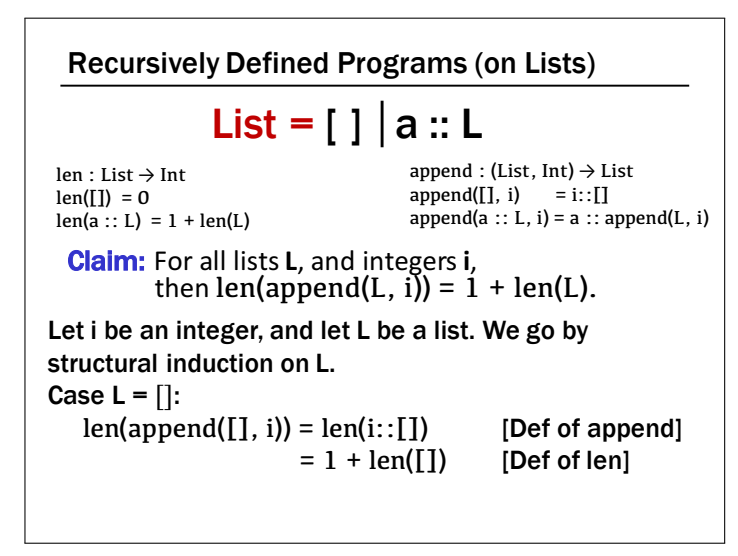

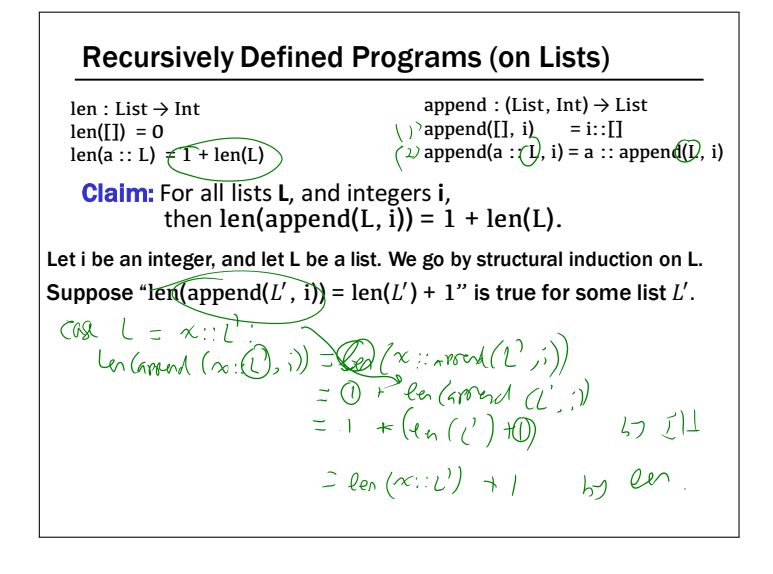

#### Recursively Defined Programs (on Lists)

len : List → Int  $len(I]) = 0$  $len(a :: L) = 1 + len(L)$ 

append : (List, Int)  $\rightarrow$  List  $append(I], i) = i::[]$  $append(a :: L, i) = a :: append(L, i)$ 

**Claim:** For all lists **L**, and integers **i**, then  $len(append(L, i)) = 1 + len(L)$ .

Let i be an integer, and let L be a list. We go by structural induction on L. Suppose "len(append(L', i)) = len(L') + 1" is true for some list L'. Case L =  $x :: L'$ :

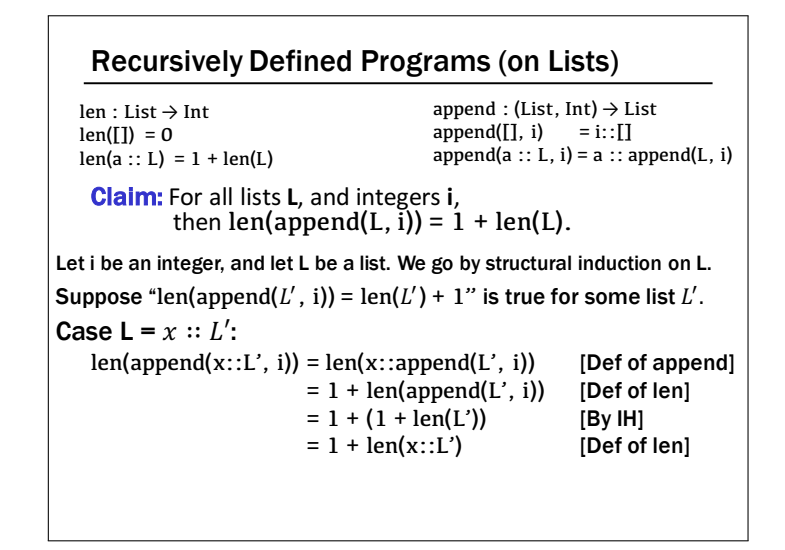

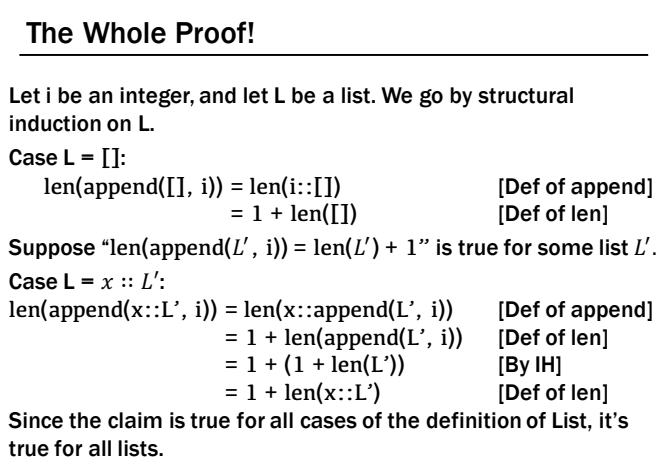

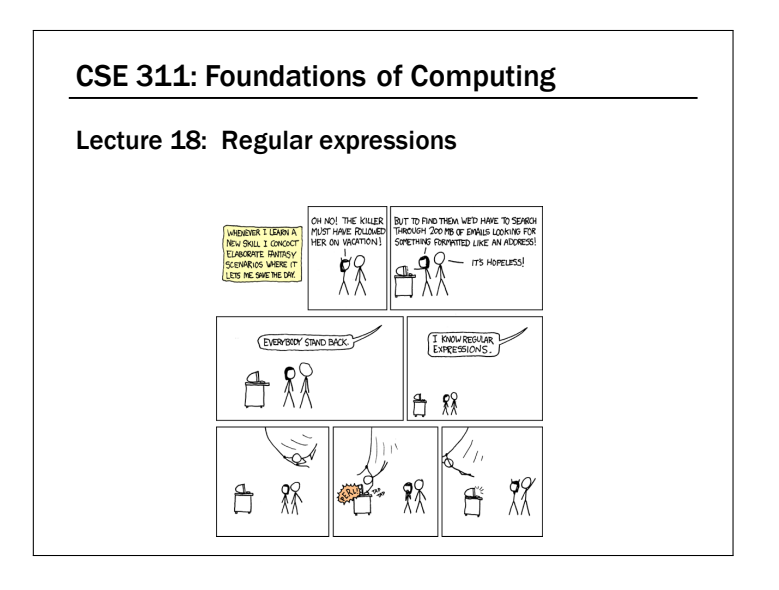

## Languages: Sets of Strings • Sets of strings that satisfy special properties are called *languages*. Examples: – English sentences – Syntactically correct Java/C/C++ programs  $-\Sigma^*$  = All strings over alphabet  $\Sigma$ – Palindromes over  $\Sigma$  $-$  Binary strings that don't have a 0 after a 1

- Legal variable names. keywords in Java/C/C++
- $-$  Binary strings with an equal # of 0's and 1's

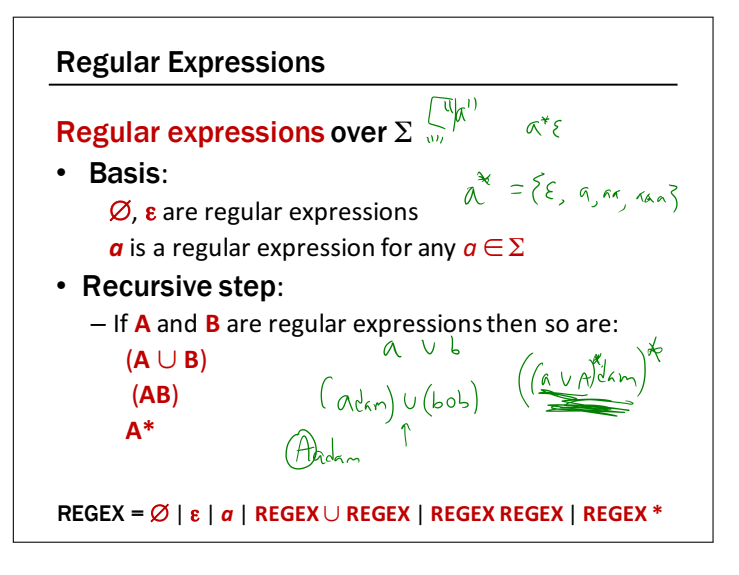

### Each Regular Expression is a "pattern"

 $\varepsilon$  matches the **empty string** 

*a* matches the one character string *a* 

- (**A** ∪ **B**) matches all strings that either **A** matches or **B** matches (or both)
- (AB) matches all strings that have a first part that A matches followed by a second part that **B** matches
- A<sup>\*</sup> matches all strings that have any number of strings (even 0) that **A** matches, one after another

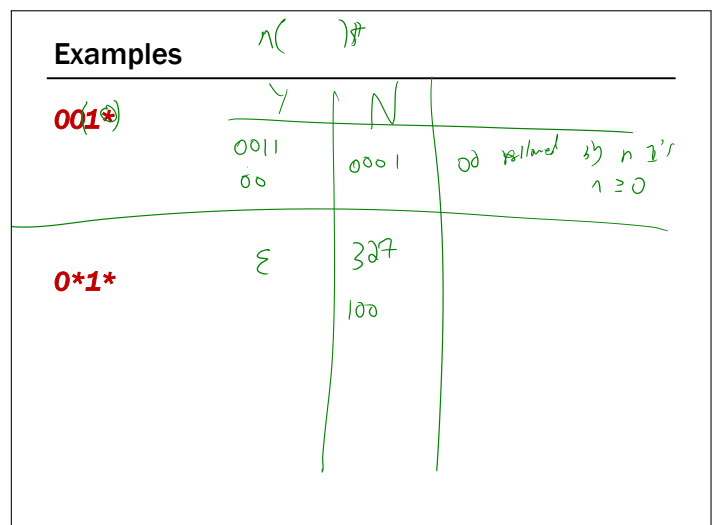

# Examples *001\* 0\*1\** {00, 001, 0011, 00111, …} Any number of 0's followed by any number of 1's

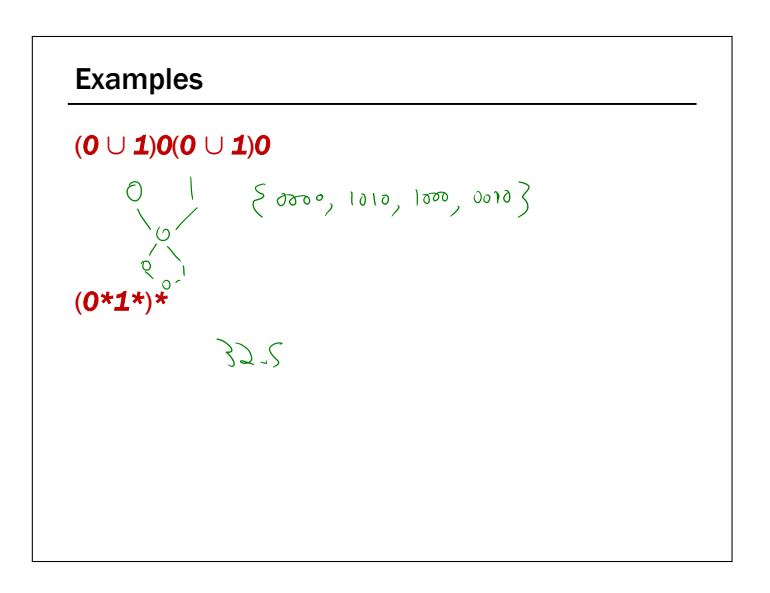

#### Examples

#### (*0* ∪ *1*)*0*(*0* ∪ *1*)*0*

{0000, 0010, 1000, 1010}

#### (*0\*1\**)*\**

All binary strings

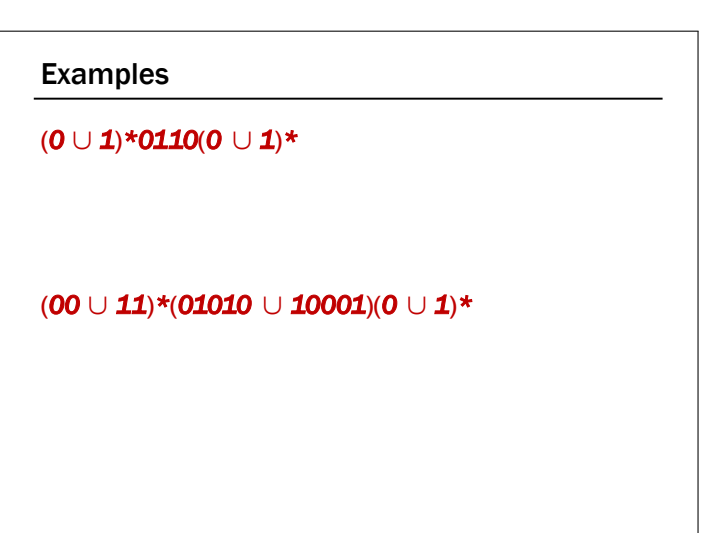

#### Examples

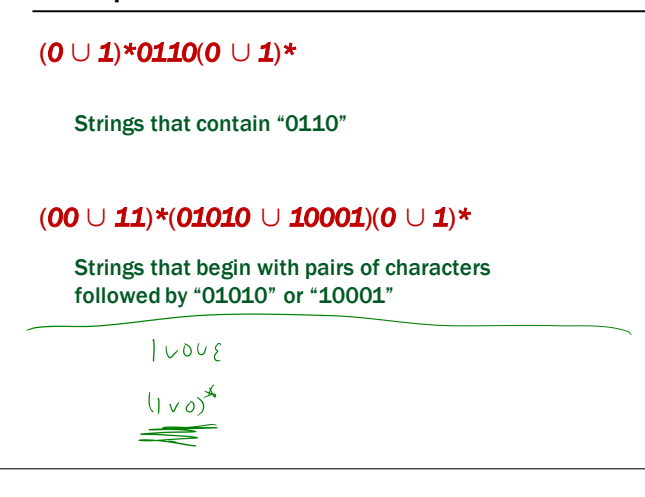

#### Regular Expressions in Java

- Pattern  $p =$  Pattern.compile("a\*b");
- Matcher  $m = p$ .matcher("aaaaab");
- boolean  $b = m.matches()$ ;

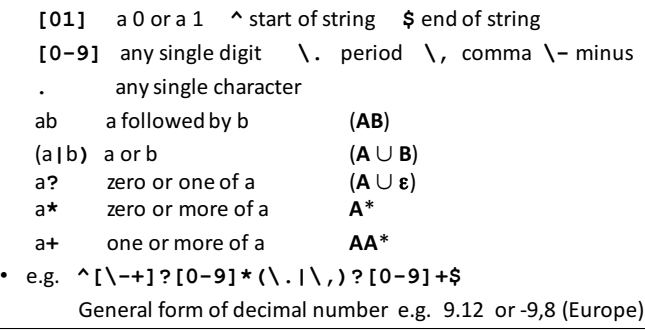

#### Regular Expressions in Practice

- Used to define the "tokens": e.g., legal variable names, keywords in programming languages and compilers
- Used in grep, a program that does pattern matching searches in UNIX/LINUX
- Pattern matching using regular expressions is an essential feature of PHP
- We can use regular expressions in programs to process strings!